# **hemdocs Documentation**

*Release 0.0.1*

**SEUP**

**Jan 22, 2018**

## **Contents**

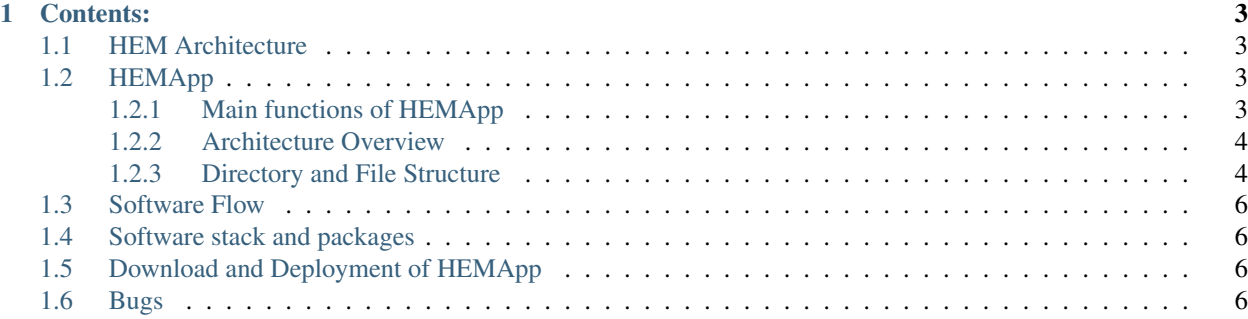

HEM is the hardware/software platform for managing homegrids.

## CHAPTER<sup>1</sup>

#### Contents:

## <span id="page-6-1"></span><span id="page-6-0"></span>**1.1 HEM Architecture**

For information regarding the HEM hardware and architecture [see here](http://seupdocs.readthedocs.io/en/latest/introduction.html#seup-system-overview) You can also check out the publications for more detailed info. [Check this](http://seupdocs.readthedocs.io/en/latest/introduction.html#seup-publications)

## <span id="page-6-2"></span>**1.2 HEMApp**

This is the core software which runs them HEM boards. It's a multi-threaded program written in C and does all the heavy lifting.

#### <span id="page-6-3"></span>**1.2.1 Main functions of HEMApp**

- Energy Metering
- Data and event logging
- Cellular communication capabilities GSM/GPRS/3G
- Wired/wireless Internet
- Cloud connected
- Enables energy app deployment
- Support for external sensors
- Relay control
- HEM Daemon (monitors and manages operation of different peripherals and services)

#### <span id="page-7-0"></span>**1.2.2 Architecture Overview**

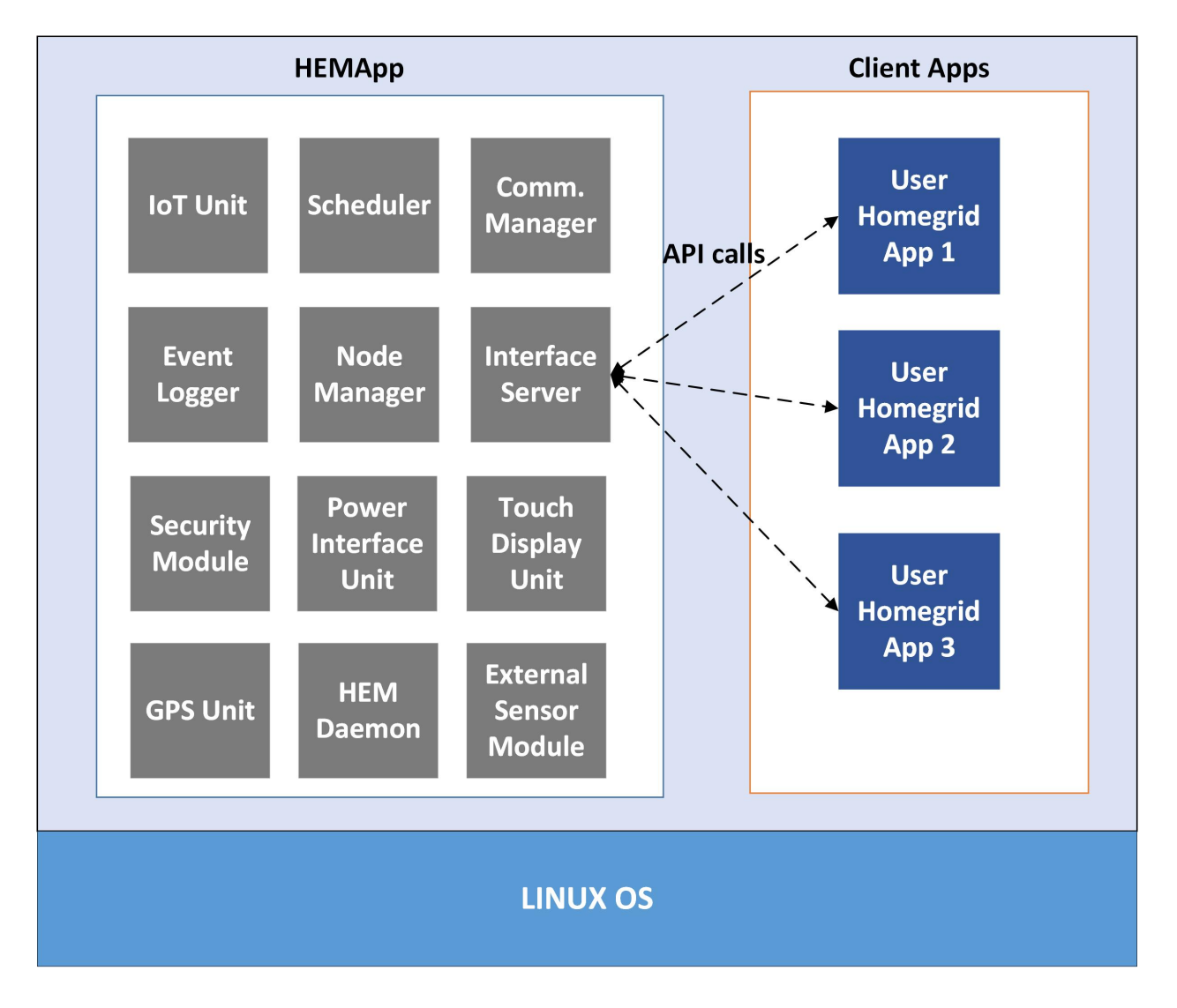

#### <span id="page-7-1"></span>**1.2.3 Directory and File Structure**

The HEMApp repository can be downloaded from GitLab. hemapp is the main directory. This includes

- include
	- ac.h
	- cJSON.h
	- cloudManager.h
	- commmandParser.h
	- dc.h
	- fileManager.h
	- gsm.h
	- homeManager.h
- home\_screen.h
- i2cMux.h
- ledBar.h
- loads\_screen.h
- lsquared.h
- nodeManager.h
- relay.h
- rtc.h
- scheduler.h
- settings\_screen.h
- sslManager.h
- timeConverter.h
- uart.h

• src

- ac.c
- cJSON.c
- cloudManager.c
- commmandParser.c
- dc.c
- fileManager.c
- gsm.c
- homeManager.c
- home\_screen.c
- i2cMux.c
- ledBar.c
- loads\_screen.c
- lsquared.c
- nodeManager.c
- relay.c
- rtc.c
- scheduler.c
- settings\_screen.c
- sslManager.c
- timeConverter.c
- uart.c
- supportWare
- .gitignore
- Xinitscript.sh
- activateAgent.sh
- config.txt.save
- connectwifi.sh
- hem\_init.service
- home.ui
- init.sh
- lcdinit.sh
- loads.ui
- monitrc
- networkprobe.sh
- settings.ui
- setup.sh
- wlanName.sh
- .gitignore
- ChangeLog.md
- Makefile
- README.md
- build.sh

## <span id="page-9-0"></span>**1.3 Software Flow**

- <span id="page-9-1"></span>**1.4 Software stack and packages**
- <span id="page-9-2"></span>**1.5 Download and Deployment of HEMApp**
- <span id="page-9-3"></span>**1.6 Bugs**